## Lecture 16: Drawing General Graphs II

COSC 225: Algorithms and Visualization Spring, 2023

#### Announcements

- 1. Assignment 07 posted, due Friday
- 1. Assignment 07 posted, d<br>2. Quiz Next Monday
	- Apply Tidy Tree algorithm by hand
- 3. Assignment 08 posted soon, due next Friday
- 4. Limited OH This Week (advising week)
	- No OH today
	- No OH on Thursday

## Outline

- 1. AVSDF Circular Layouts
- 2. Force-directed Graph Layout

## Goals

From Fruchterman and Reingold (1991):

- 1. Distribute the vertices evenly in the frame.
- 2. Minimize edge crossings.
- 3. Make edge lengths uniform.
- 4. Reflect inherent symmetry.
- 

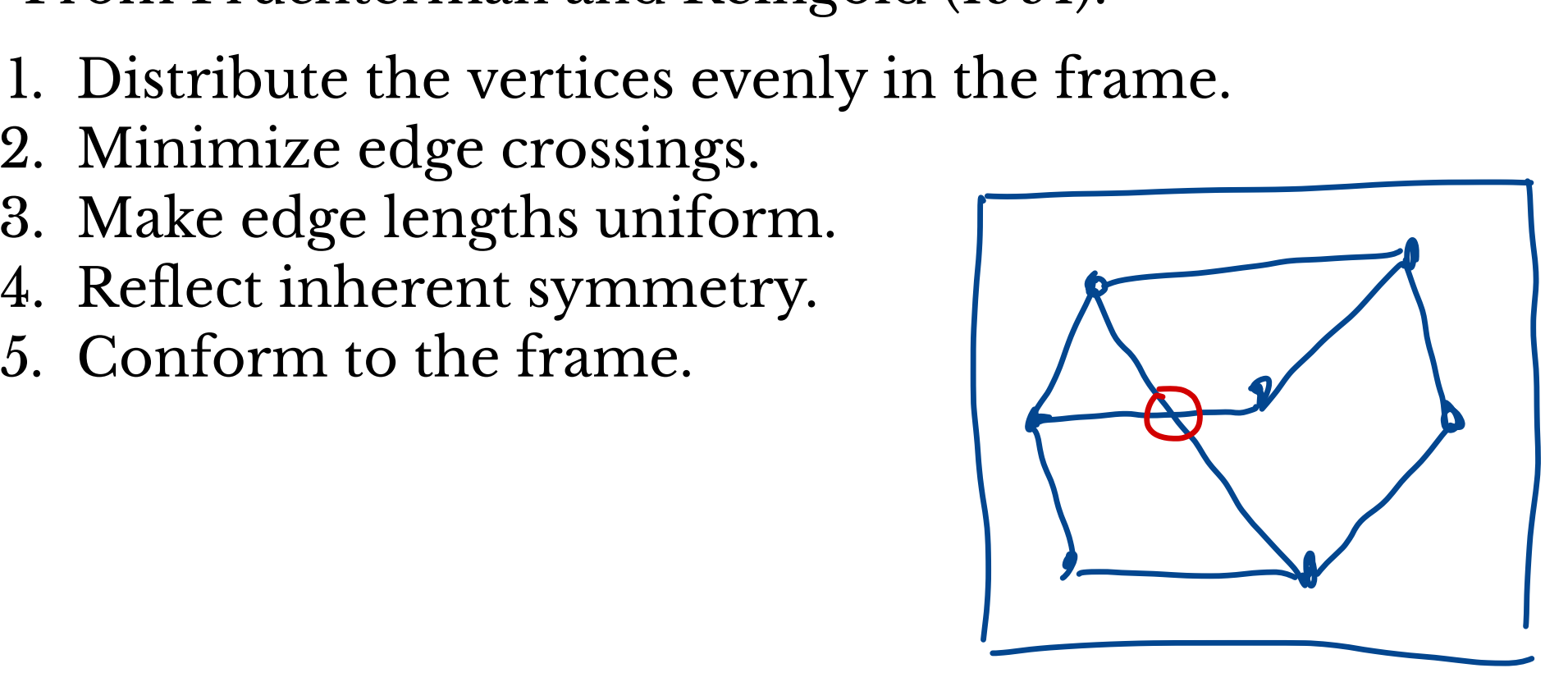

## Last Time: Circular Layouts

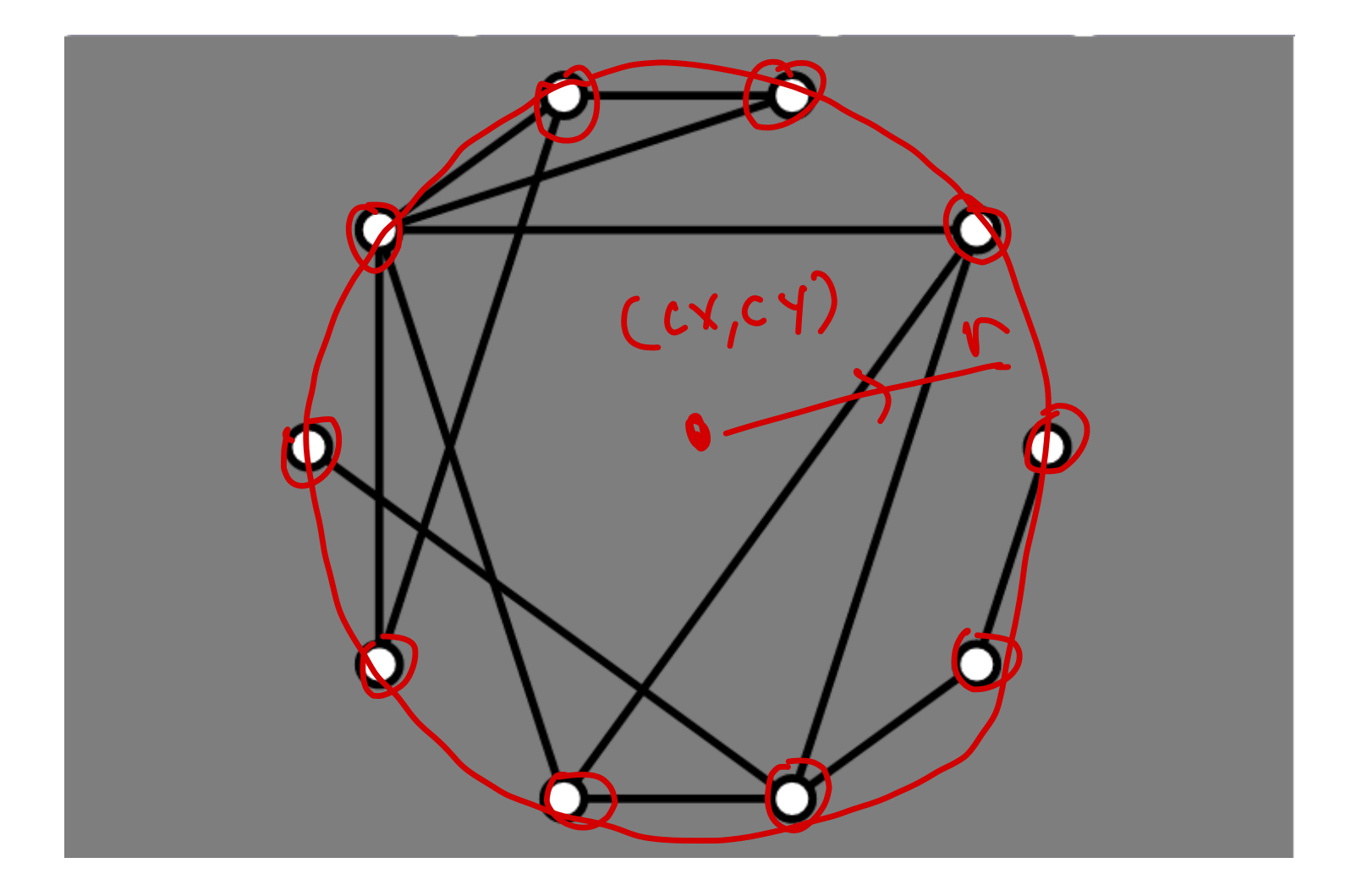

#### Simpler Challenge: pick an order for vertices

## Mäkinen Procedure # of negniors

- 1. Find two vertices of highest degree and add them to left/right sets Procedure  $# d$  Mighbo?<br>
ices of highest <u>degree</u> and add the<br>
ets<br>
all vertices are added to left or ri<br>
right neighbors) - (left neighbors<br>
with largest value to right<br>
with smallest value to left<br>
tices on left side, ri # o
- 2. Repeat until all vertices are added to left or right:
	- compute (right neighbors) (left neighbors) for<br>each vertex
	- add vertex with largest value to right
	- add vertex with smallest value to left
- 3. Add left vertices on left side, right on right side

#### Mäkinen Results: Before

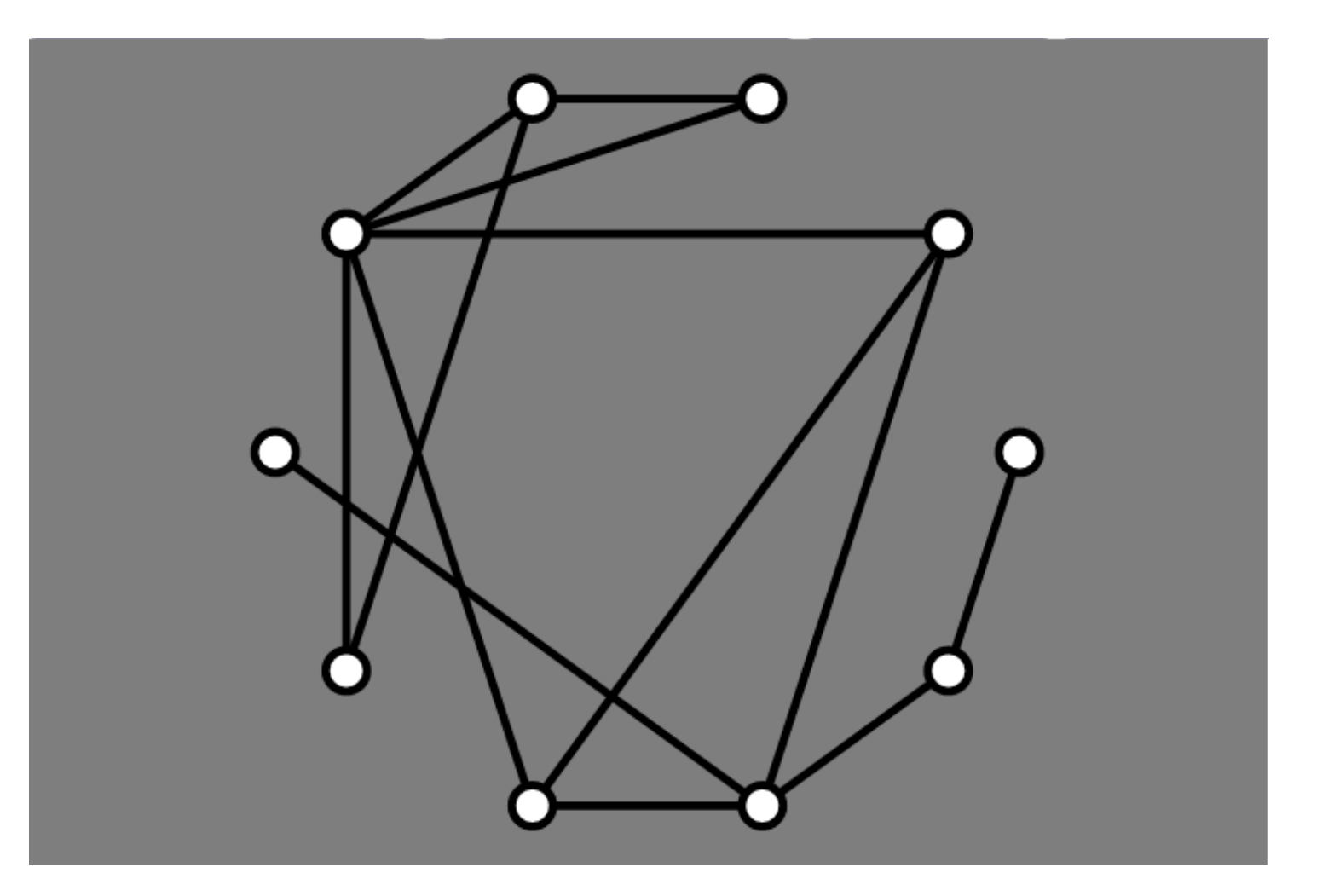

#### Mäkinen Results: After

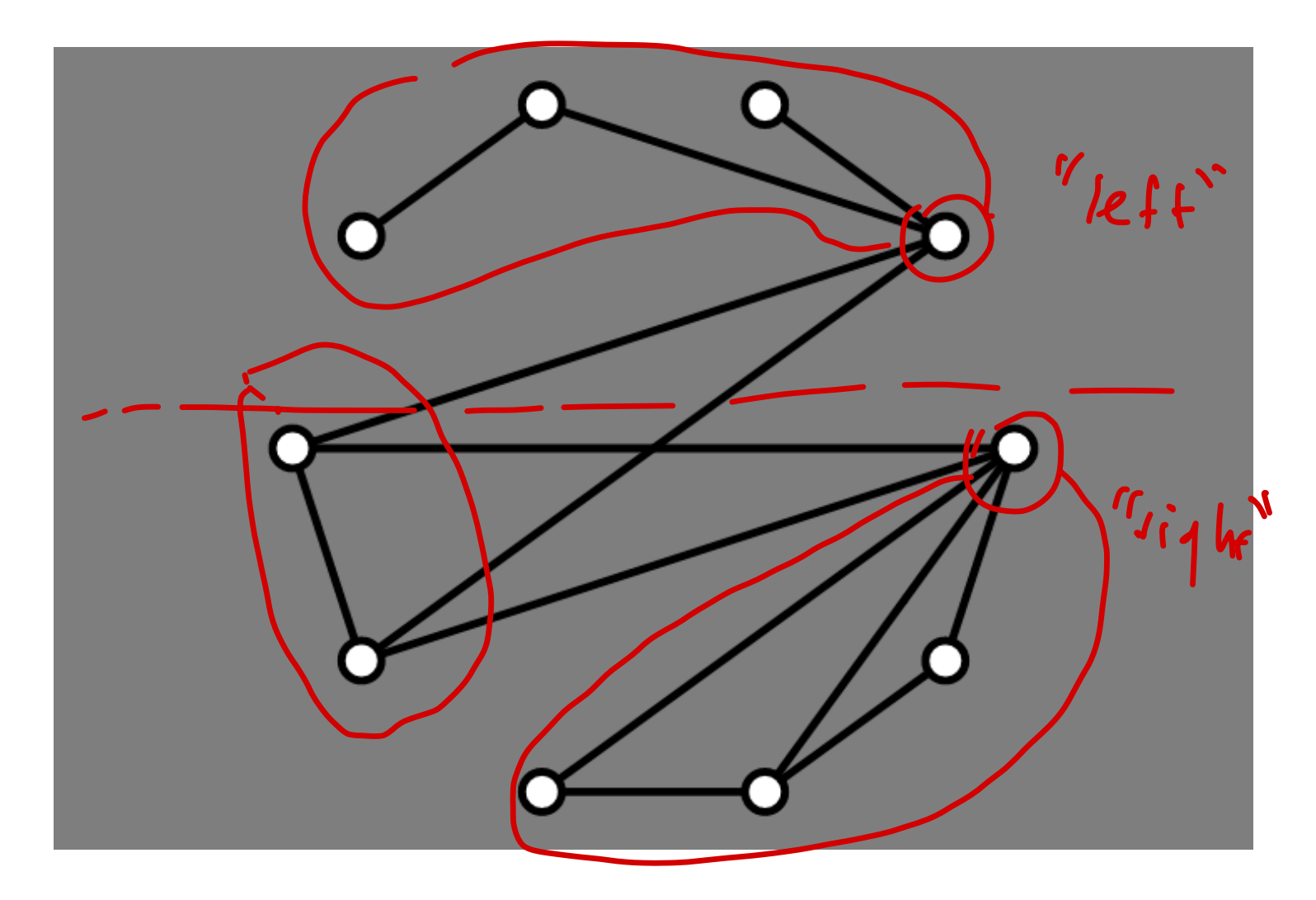

## **AVSDF Heuristic**

**Adjacent Vertex Smallest Degree First** 

• He & Sykora

Idea:

- · perform depth-first search, starting from vertex of minimal degree
- · always explore minimum degree neighbor first

## **AVSDF Example**

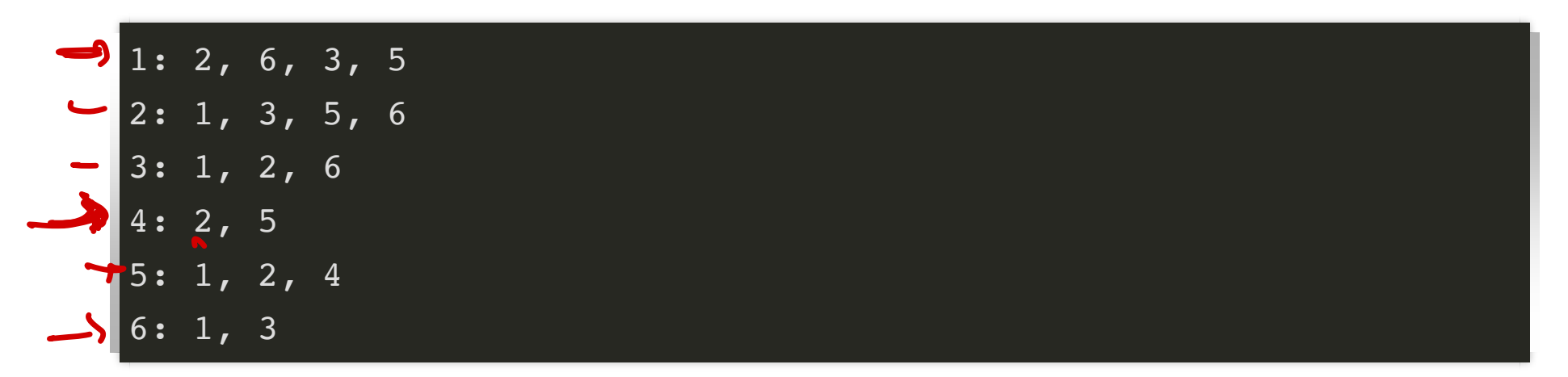

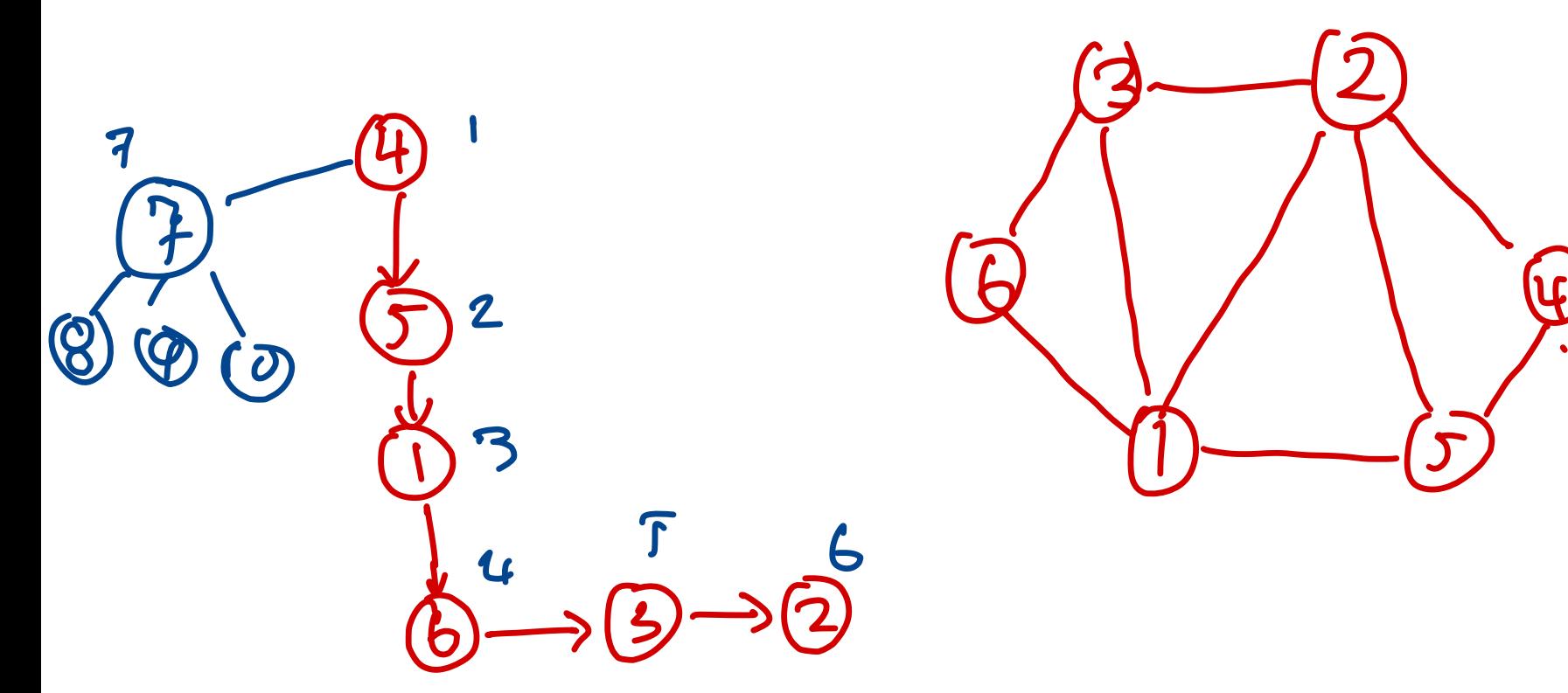

## How To Implement AVSDF Efficiently

- What do we keep track of and store?
- How do we update data structures?
- How efficient is the procedure

->for DFS maintain <sup>a</sup> stack -> array/list/whatever of visited hocks in order visited

# AVSDF Initialization AVSDF

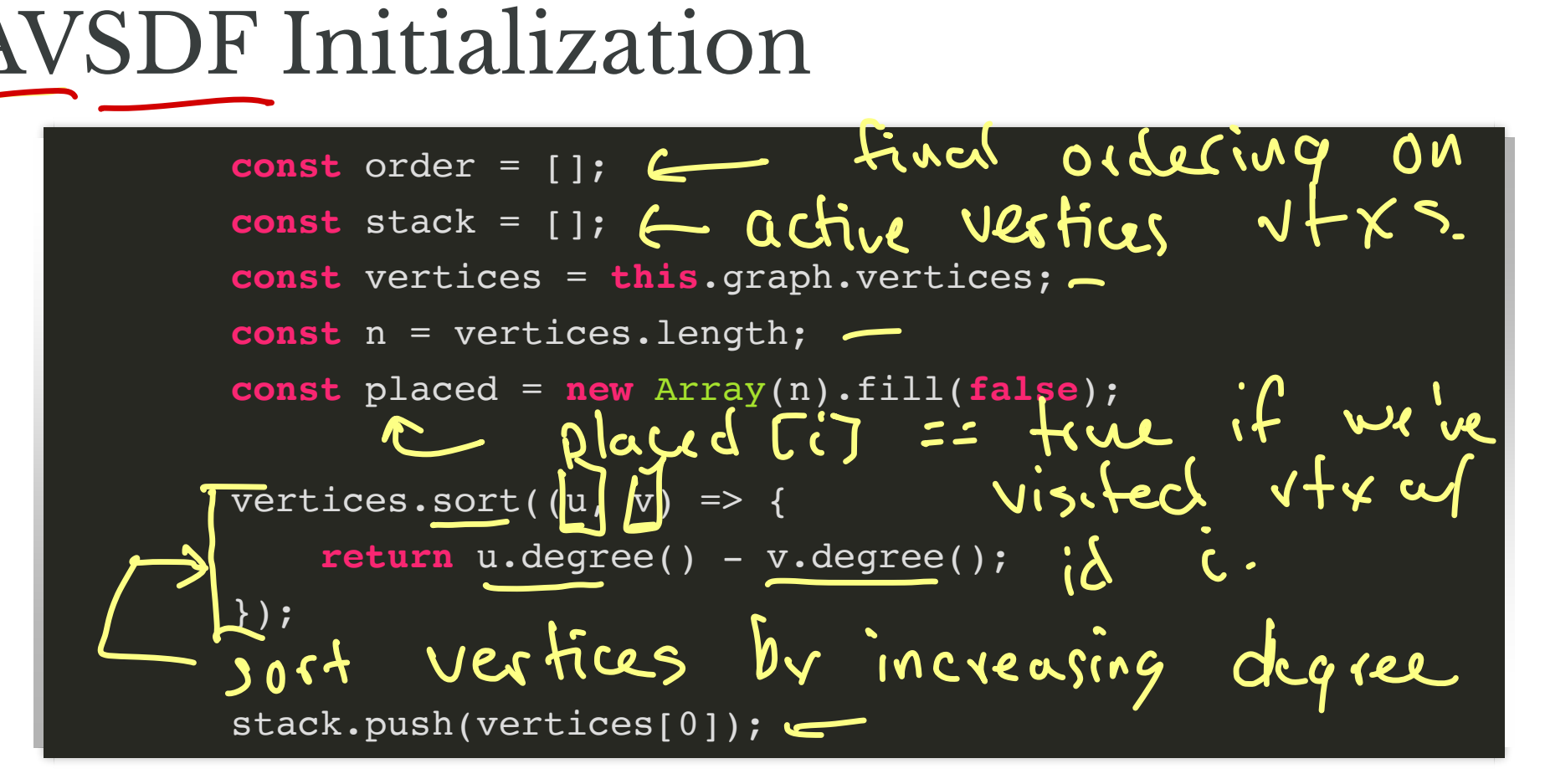

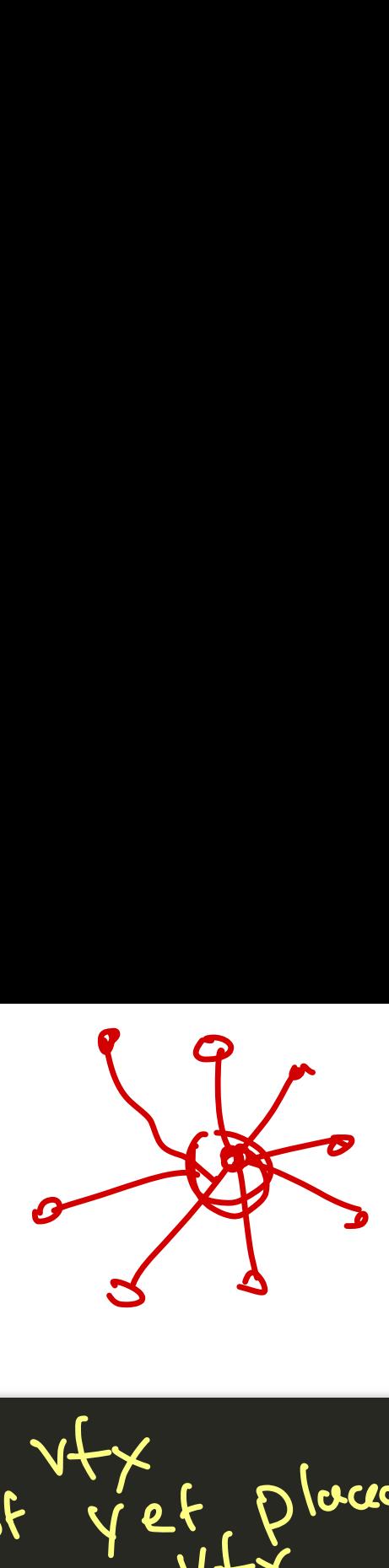

## Main Loop

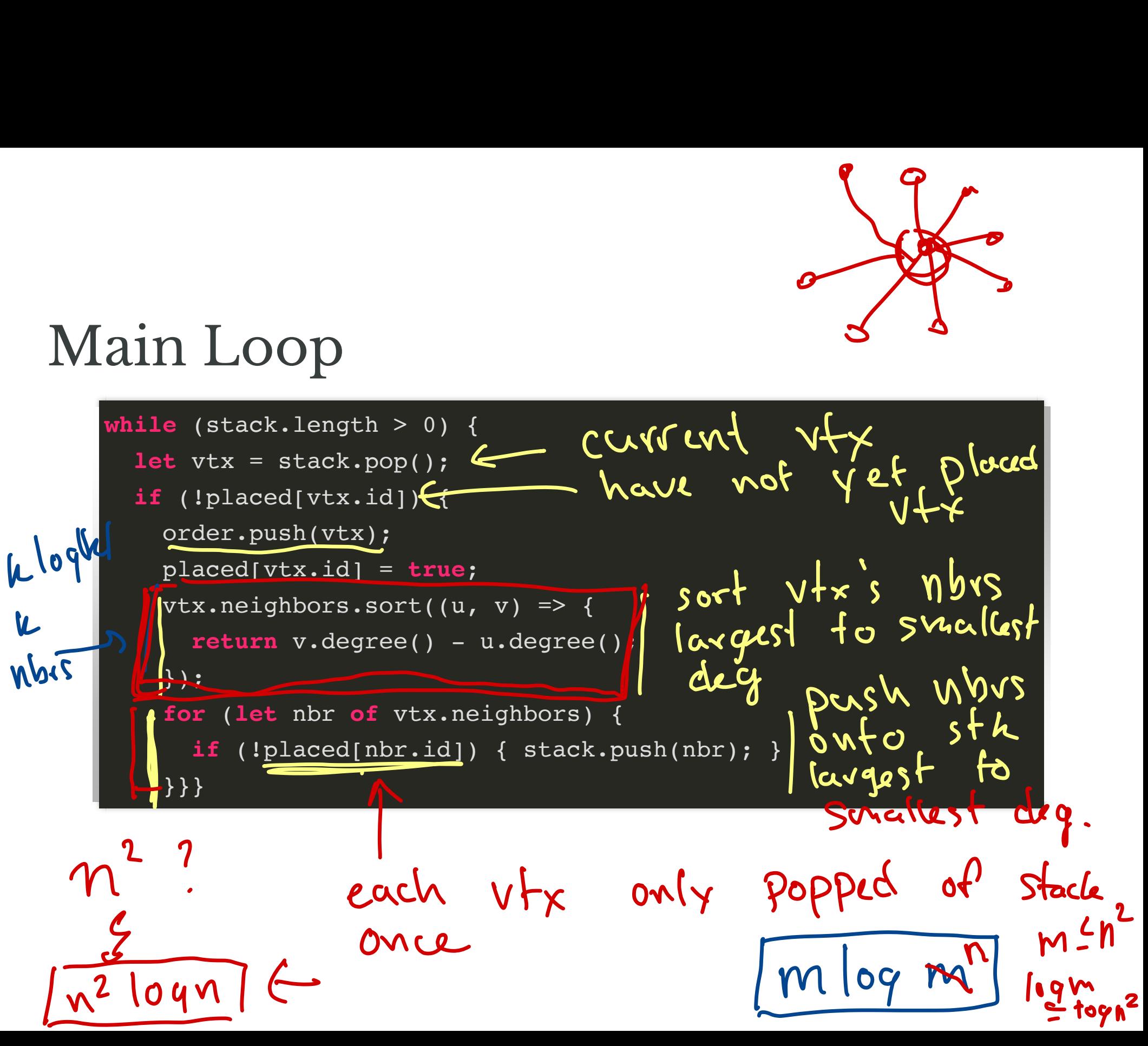

Running Time of Main Loop? n Vertices, m edge)

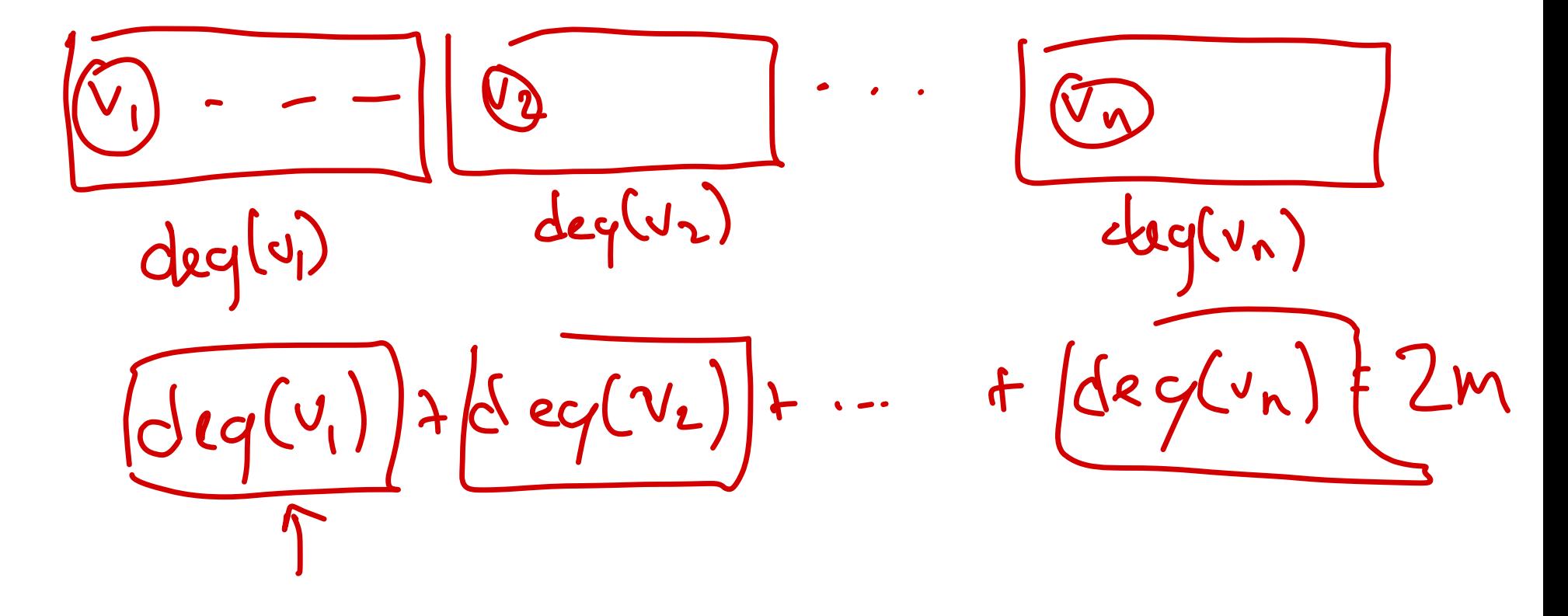

#### When Will Algorithm Fail?

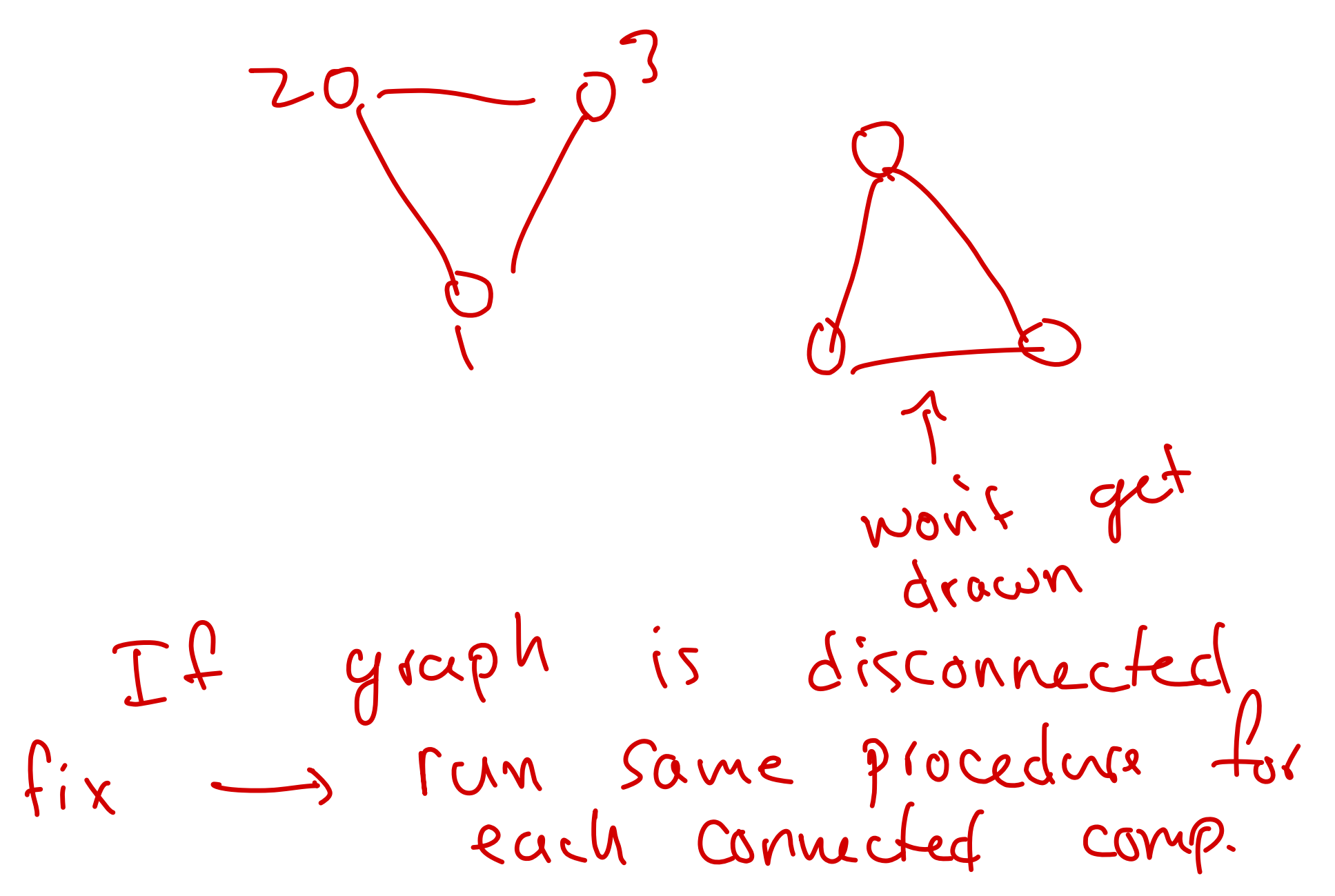

### 1: Random Circular

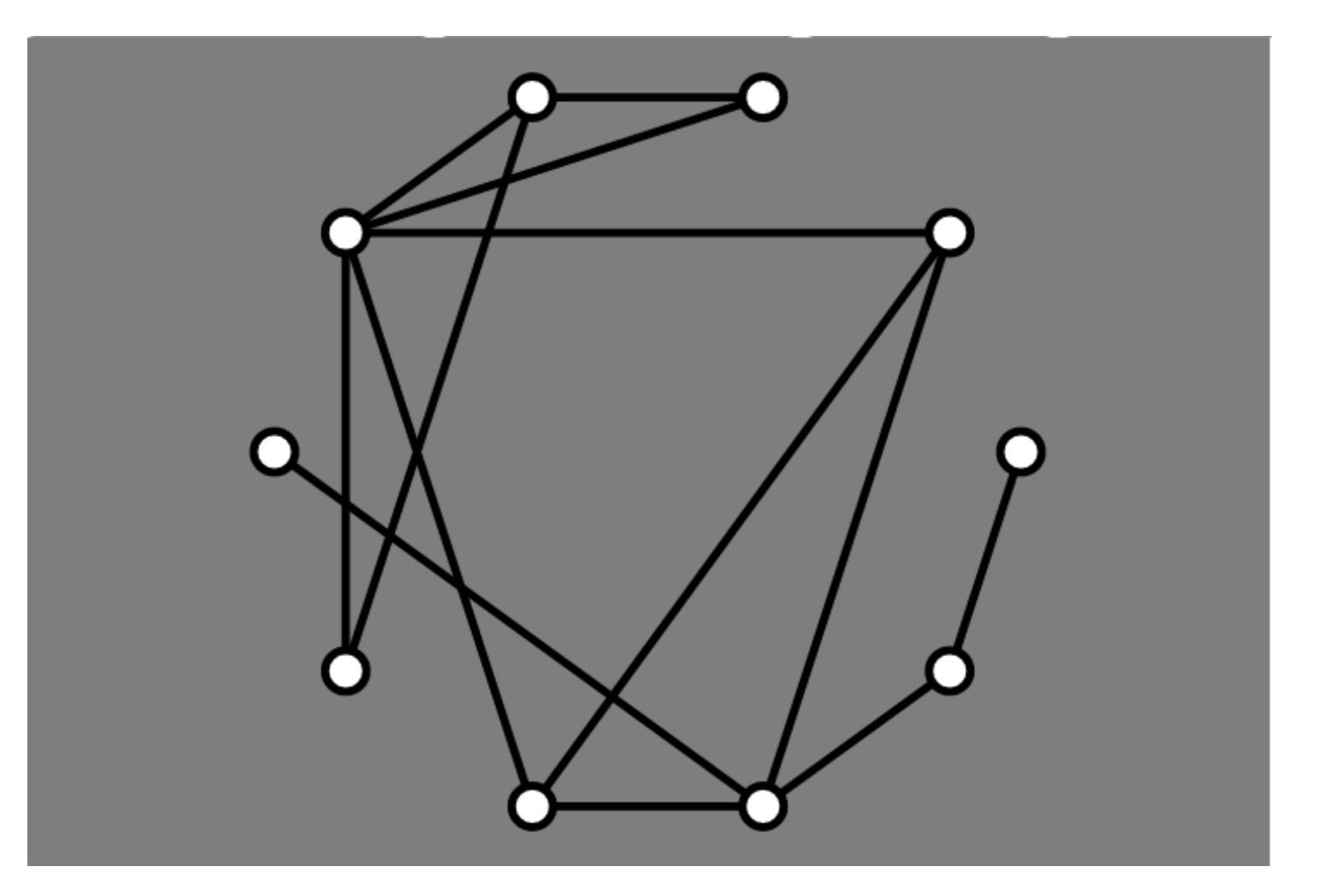

#### 2: Mäkinen Circular

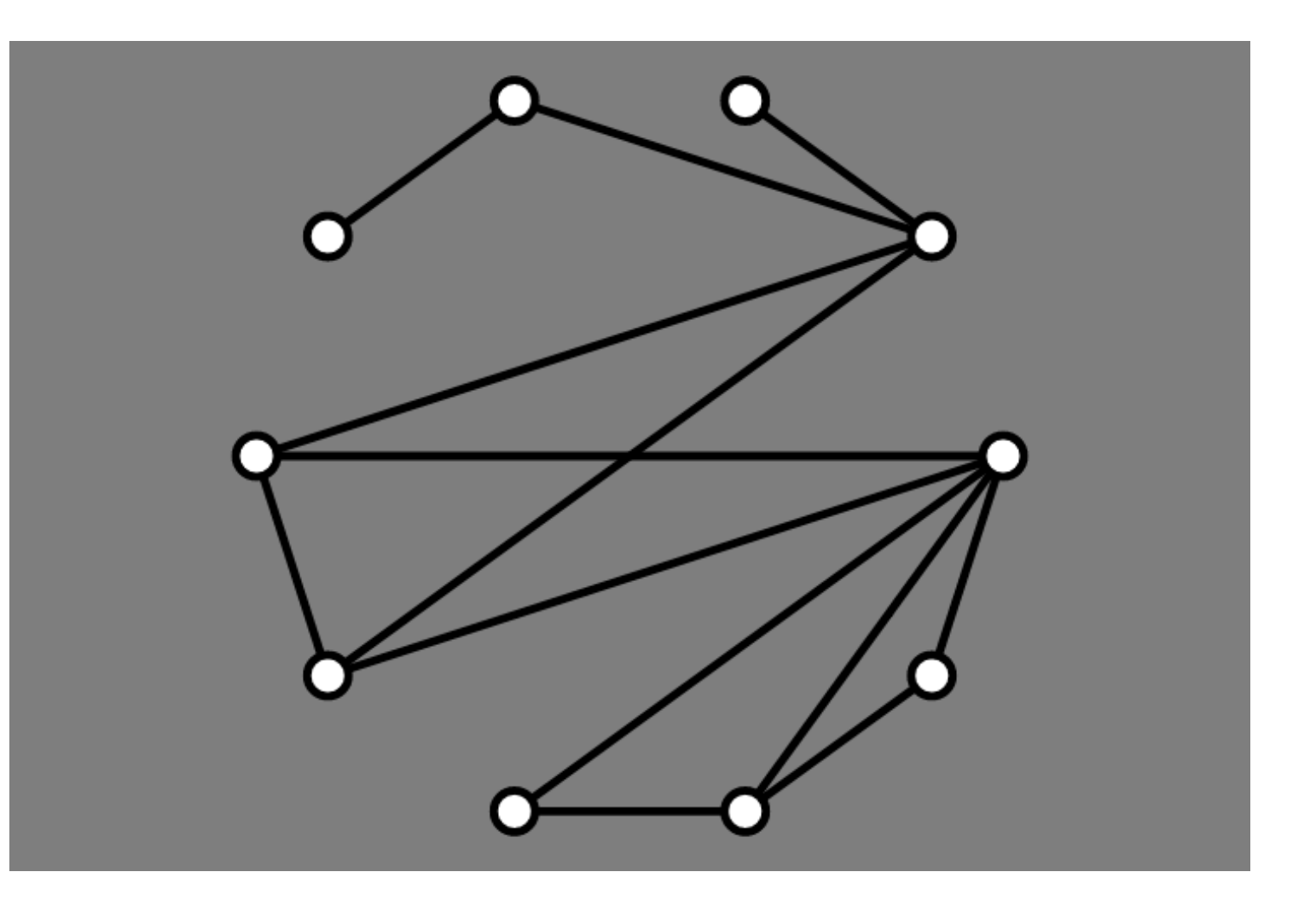

#### 3: AVSDF Circular

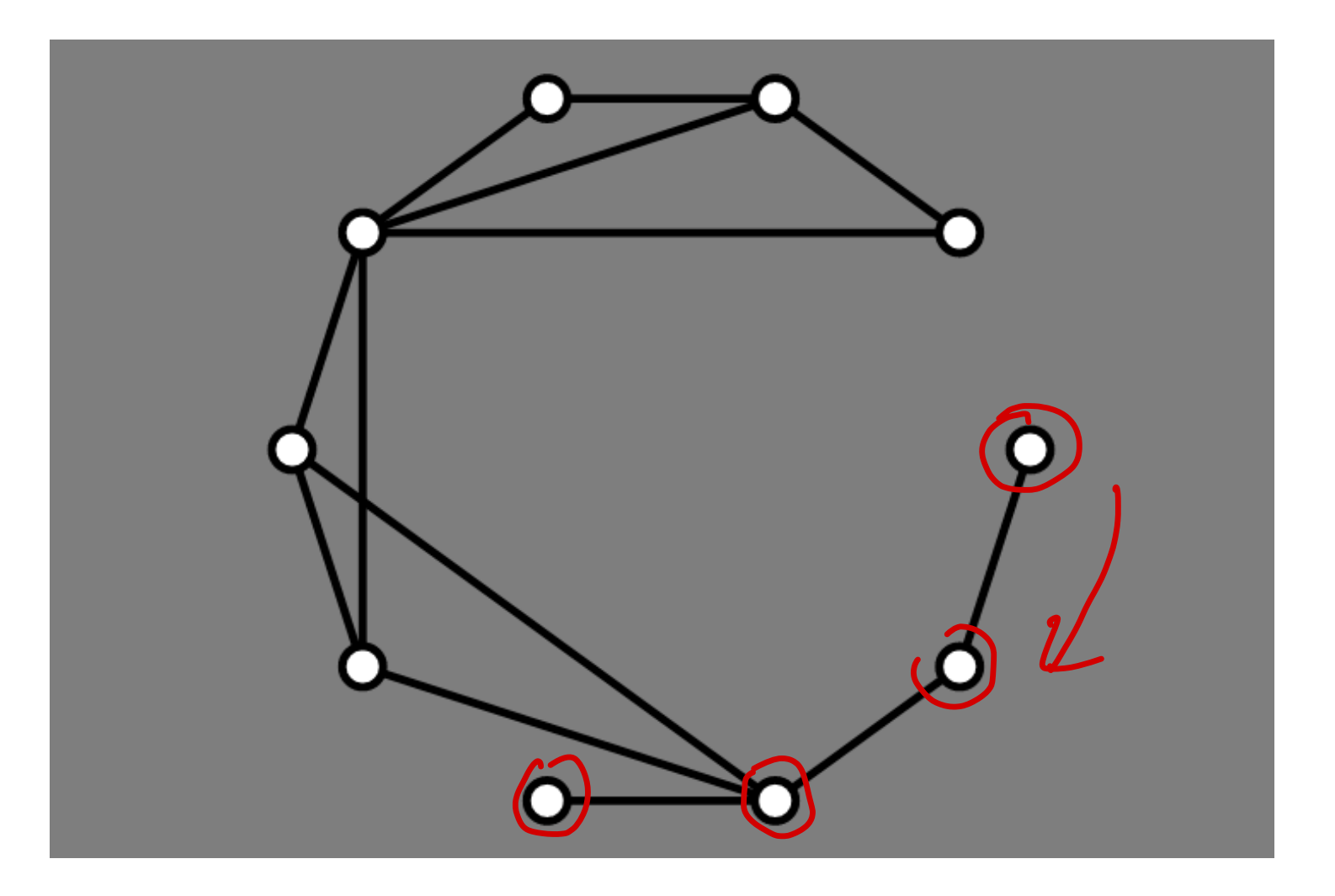

#### AVSDF Demo

## Force-Directed Layout

## A Different Approach

Don't place vertices *explicitly*

Instead:

- associate graph with a physical system
- simulate the physical system
- let system evolve
- place vertices at final location according to evolution

## Goals, Again

From Fruchterman and Reingold (1991):

- 1. Distribute the vertices evenly in the frame. \* vertices agold (1991):<br>
mly in the frame.<br>
Frame vertices<br>
v.<br>
(epe)<br>
one another
- 2. Minimize edge crossings.  $\epsilon$
- 3. Make edge lengths uniform.
- 4. Reflect inherent symmetry.
- 5. Conform to the frame.  $\frac{e}{1}$

edges pull endpoints

ove

## Physical Simulation

1. All vertices should repel each other

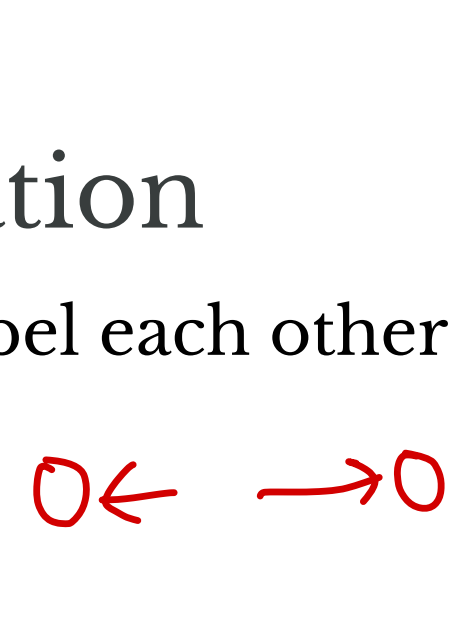

2. Adjacent vertices should attract each other

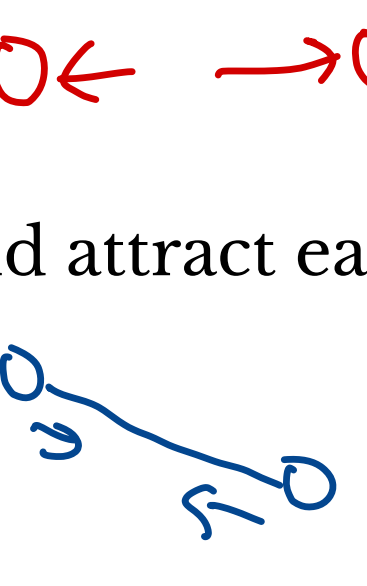

Due to:

- Eades, 1984
- eades, 1984<br>Fruchterman and Reingold, 1991 ←
	- we'll follow this paper

## Competing Forces

All vertices:

}

 $\theta \leftarrow \text{dist} \rightarrow \theta$ k some param

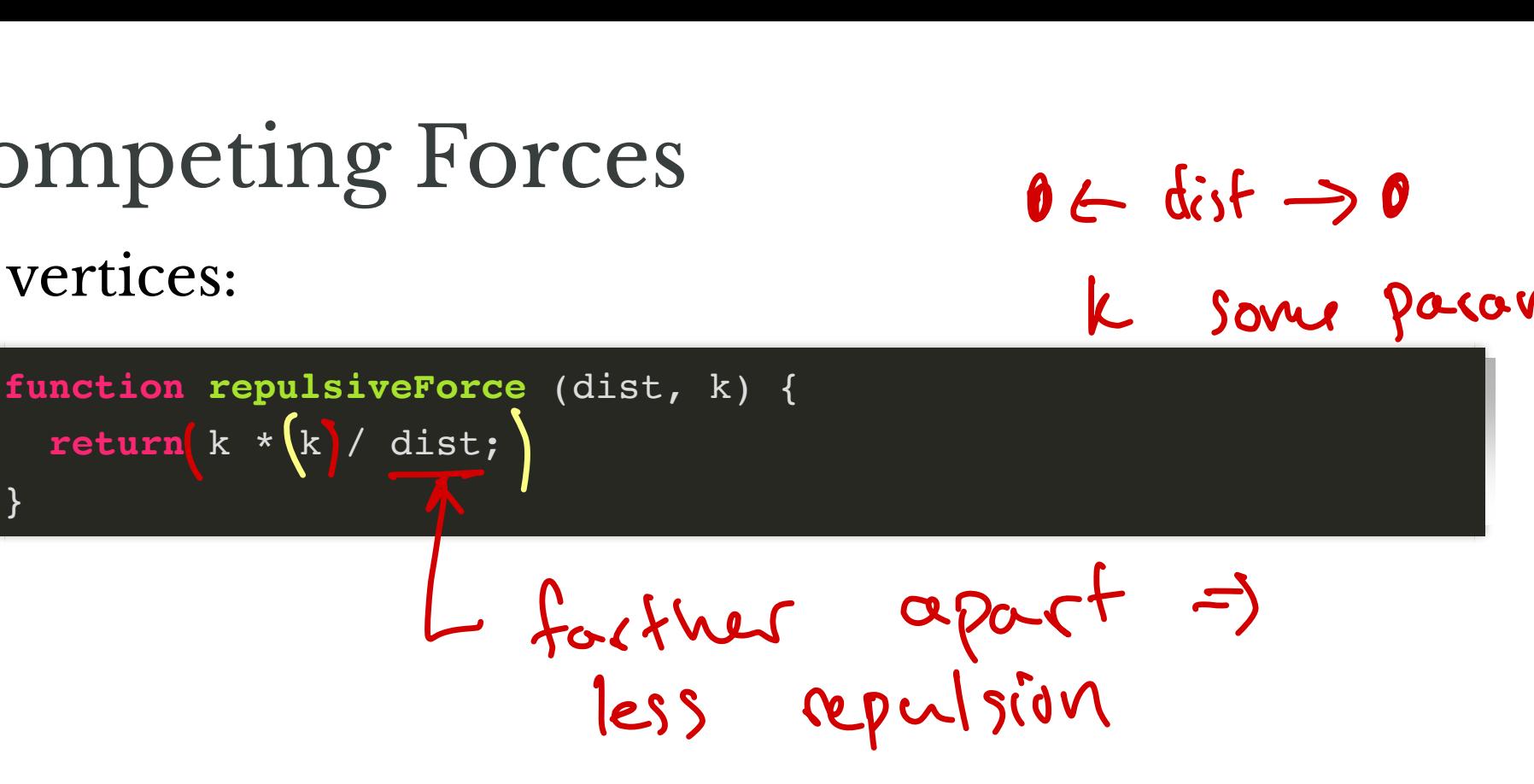

**function attractiveForce** (dist, k) { **return** dist \* dist / k;

↑

further apart -> stronger pull

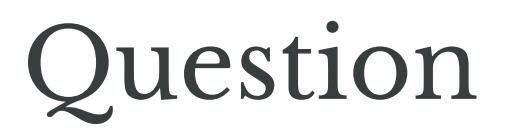

When do attractive and repulsive forces cancel out for adjacent vertices?

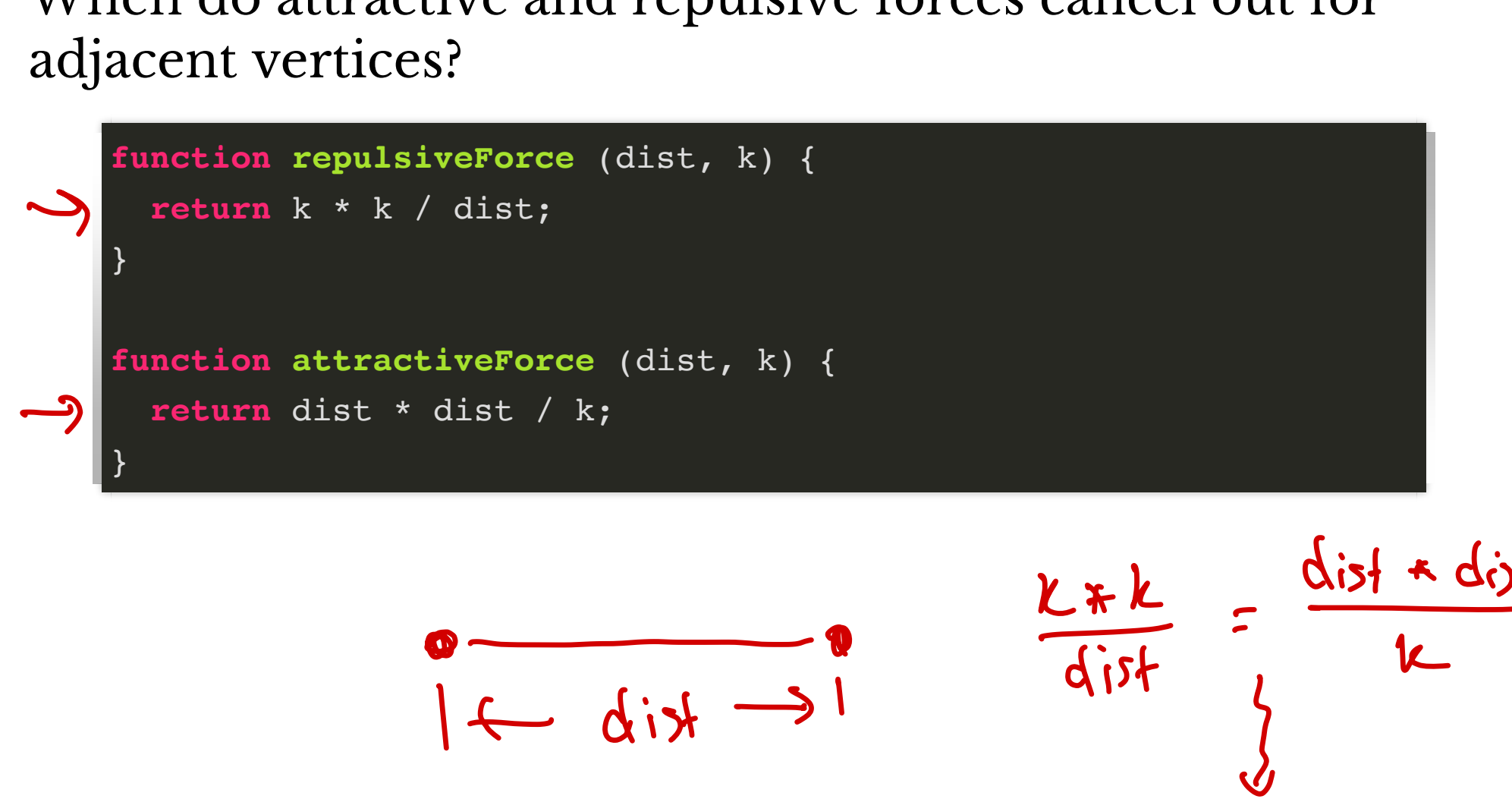

$$
0 \longrightarrow
$$

$$
\frac{k*k}{dist} = \frac{dist * dist}{k}
$$
  
\n
$$
\Rightarrow k = dist
$$

## F&R Main Loop

For each vertex:

- compute net *force* on that vertex
	- find repulsive contribution from each other vertex
	- $\blacksquare$  find attractive contribution from each neighbor
	- um all contributions
- move each vertex according to net force
	- move in direction of net force
	- amount is min of net force and "temperature"
- update temperature  $\bm{\leftarrow}$

Repeat until "done"

each other<br>each neighl<br>force<br>temperature ↑ max perature <del>4</del><br>done" more movement under any force

### Setting Parameters

Want k is "ideal" distance between vertices Vant k is "ideal" distance betwe<br>area = width  $*$  height  $\longrightarrow$ 

- -
- $\bullet$  n = vertices.length  $\leftarrow$
- $k = C * Math.sqrt(area / n)$ dependent to the settles.<br>
vertices.length<br>
C \* Math.sqrt(area / n<br>
is "typical" distance if verti
	- k is "typical" distance if vertices are spread out
	- C some constant to be determined

### **Computing Forces I**

- v at point  $(v.x, v.y)$
- $\bullet$  u at point  $(u.x, u.y)$

What is *distance* from y to u?

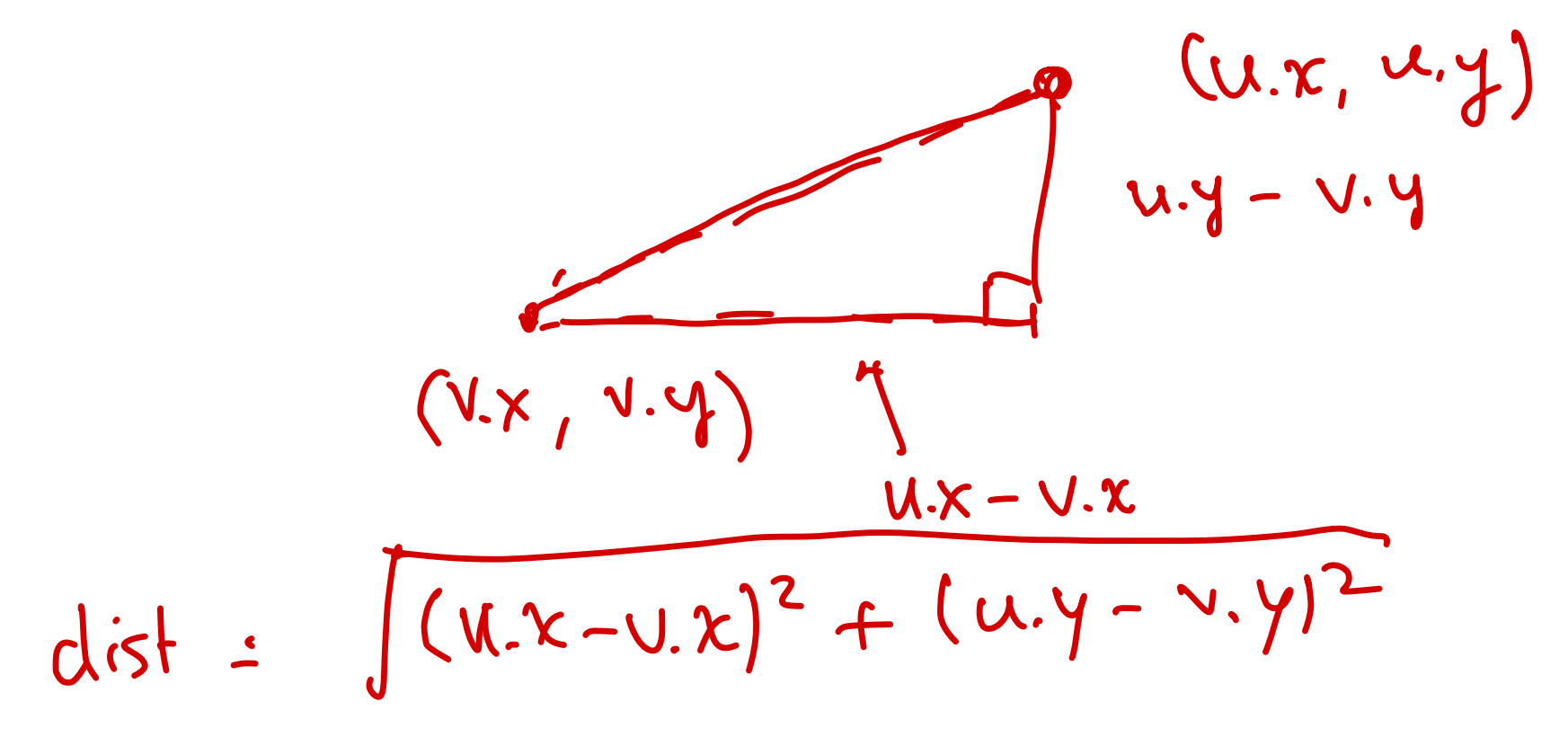

## Computing Forces I

- v at point  $(v.x, v.y)$
- $\bullet$  u at point  $(u.x, u.y)$

What is *distance* from v to u?  $v$  at point  $(v \cdot x, v \cdot y)$ <br>
u at point  $(u \cdot x, u \cdot y)$ <br>
That is *distance* from  $v$ <br>
delta $X = v \cdot x - u \cdot y$ <br>
delta $Y = v \cdot y - u \cdot y$ 

- $\bullet$  deltaX = v.x u.x
- 
- $\bullet$  delta = Math.sqrt(deltaX  $*$  deltaX + deltaY  $*$ deltaY) hat is<br>delta<br>delta<br>delta natis<br>delta<br>delta<br>delta<br>delta

## Computing Forces II

Want (repsulive) force in direction of (deltaX, deltaY) with given amount (length): repulsiveForce(delta, k) Want (repsulive) force in direction of (deltaX, deltaY)<br>with given amount (length): repulsiveForce(delta, k)<br>How to get this?<br>N

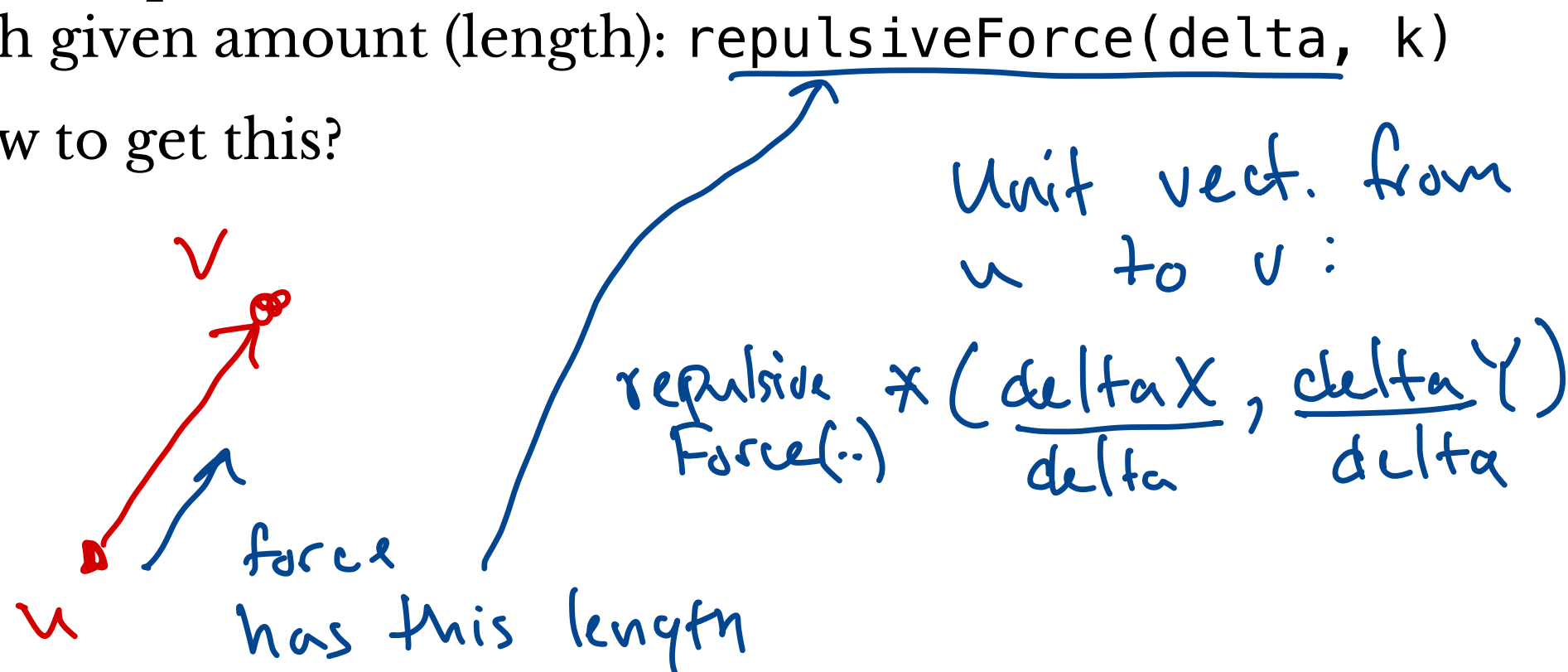

## Computing Forces II

Want (repsulive) force in direction of (deltaX, deltaY) with given amount (length): repulsiveForce(delta, k)

How to get this?

- $\bullet$  dx = (deltaX / delta)  $*$  repulsiveForce(delta, k)
- $\bullet$  dy = (deltaY / delta)  $*$  repulsiveForce(delta, k)

$$
(dx, dy)
$$
 for a applied  
to v by w

## Adding All Repulsive Contributions

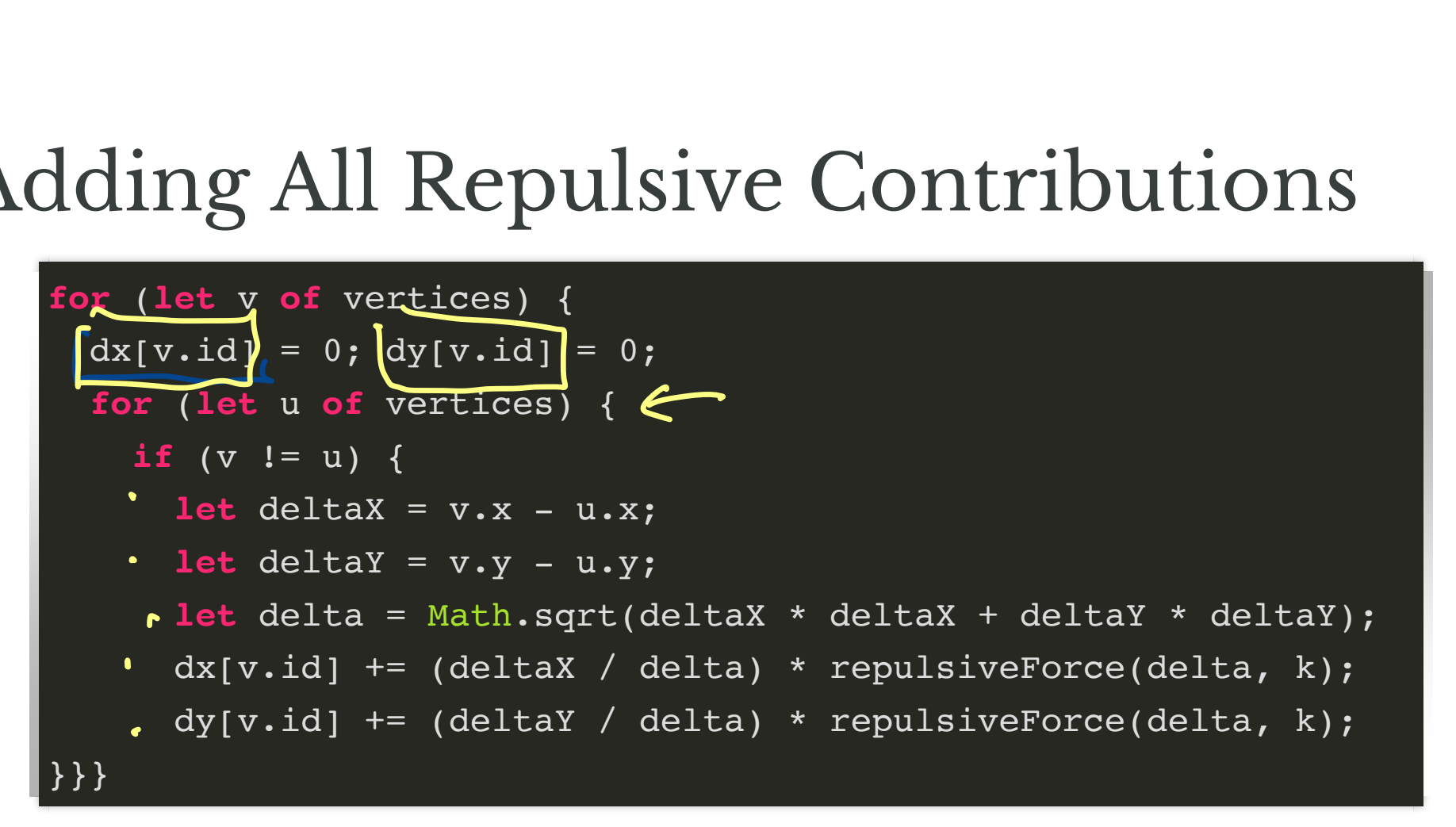

#### Similarly For Attractive Forces

**for** (**let** e **of** edges) { **let** v = e.vtx1; **let** u = e.vtx2; **let** deltaX = v.x - u.x; **let** deltaY = v.y - u.y; **let** delta = Math.sqrt(deltaX \* deltaX + deltaY \* deltaY); dx[v.id] -= (deltaX / delta) \* attractiveForce(delta, k); dy[v.id] -= (deltaY / delta) \* attractiveForce(delta, k); dx[u.id] += (deltaX / delta) \* attractiveForce(delta, k); dy[u.id] += (deltaY / delta) \* attractiveForce(delta, k); } a - - - - [ - L

## Applying Forces

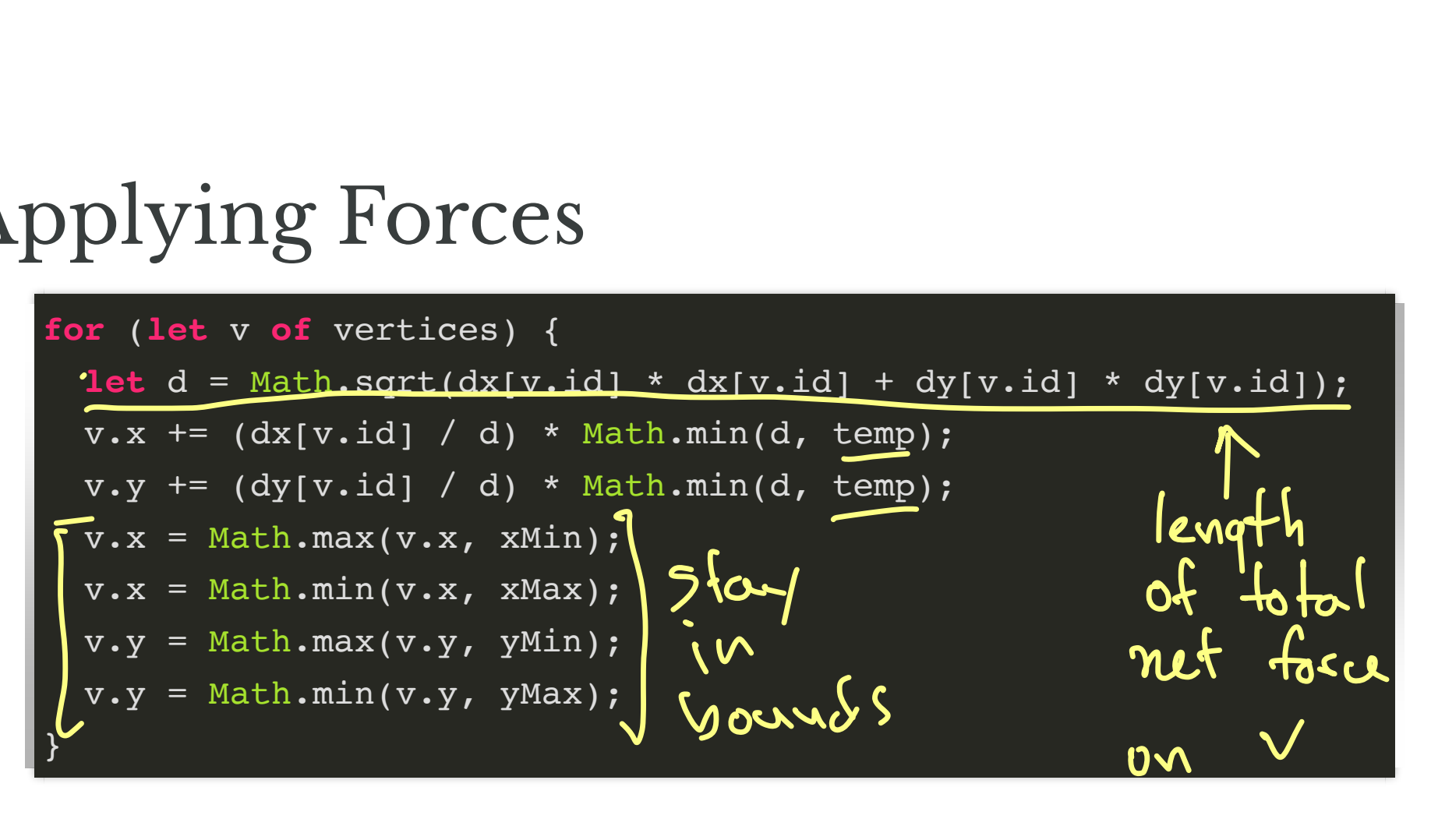

## Finally

Repeat:

- update positions
- decrease temperature

Stop when temperature is  $0$  (or some fixed number of iterations)

### 1: Random Circular

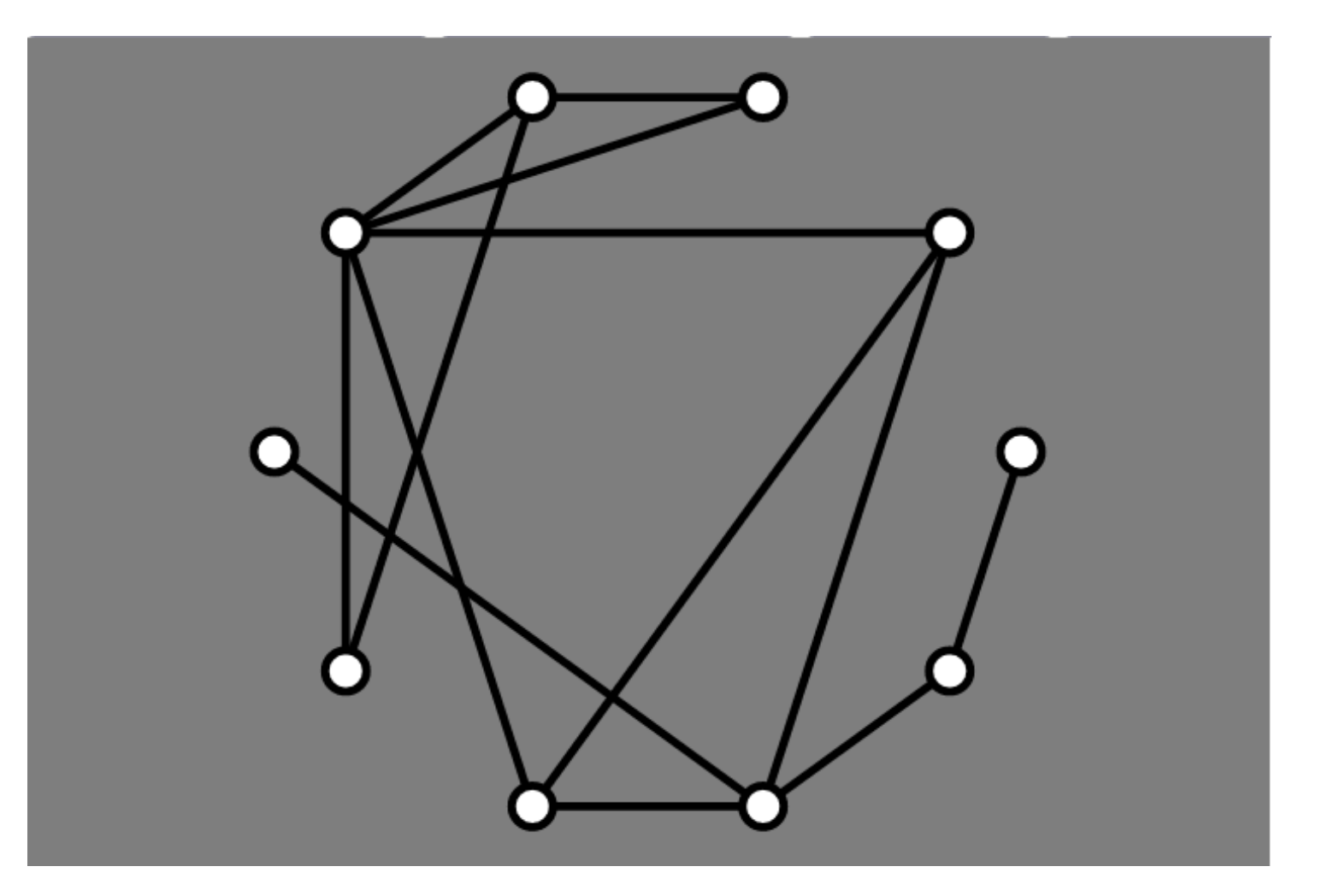

### 2: Mäkinen Circular

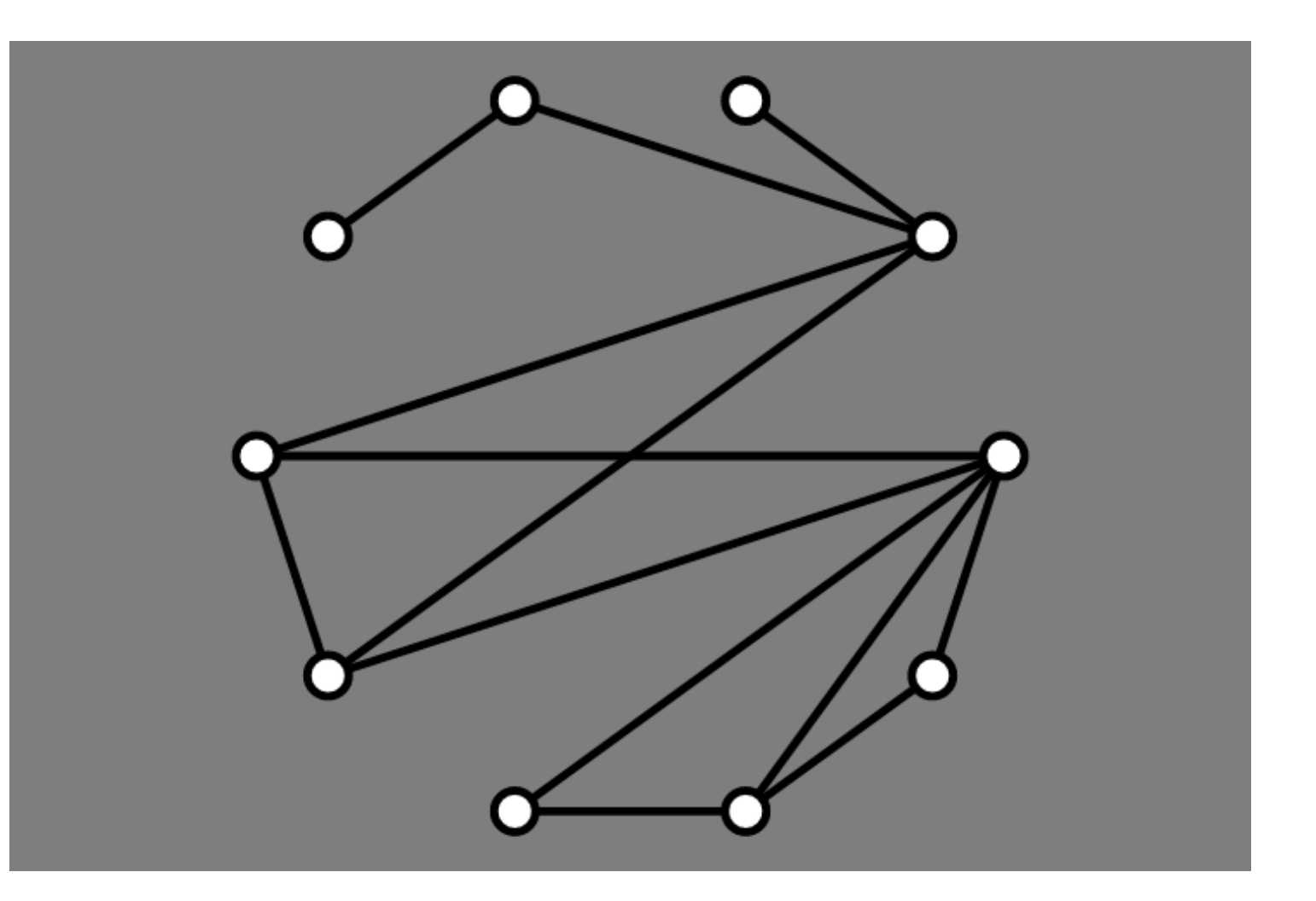

#### 3: AVSDF Circular

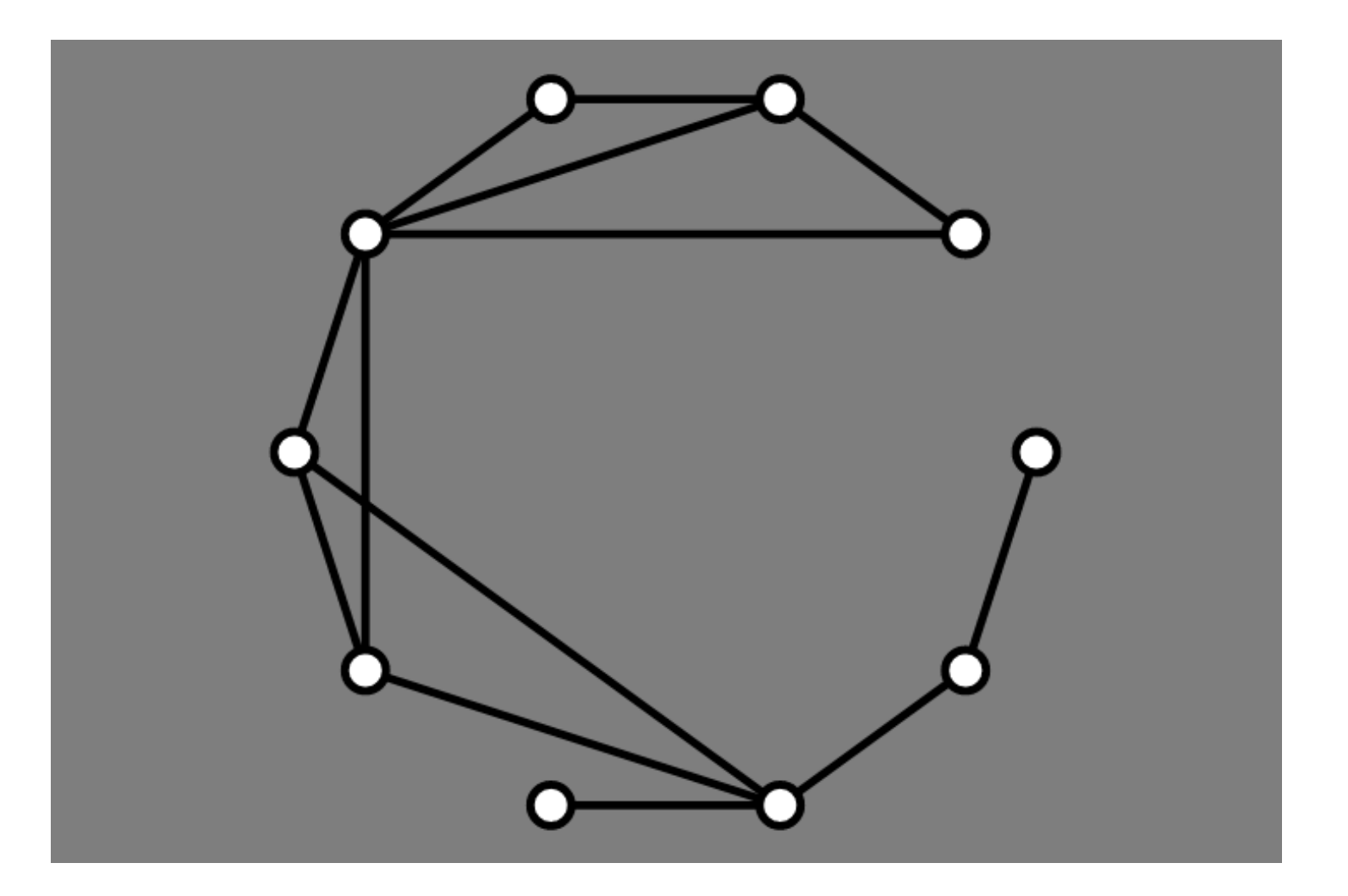

#### 4: Force Directed

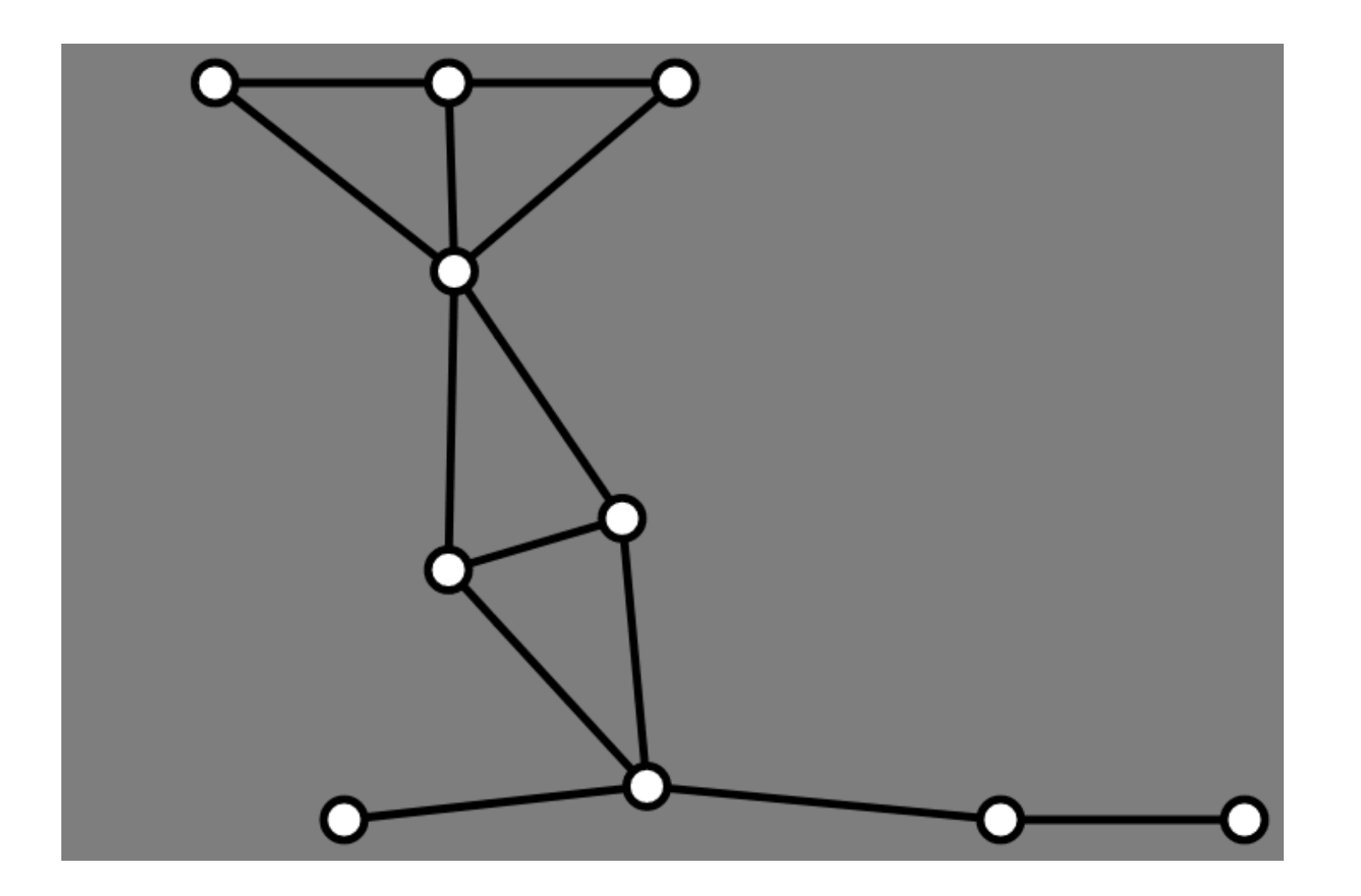

## **Okay**

But it is **WAY BETTER** with animation

• Demo: lec16-graph-drawing.zip